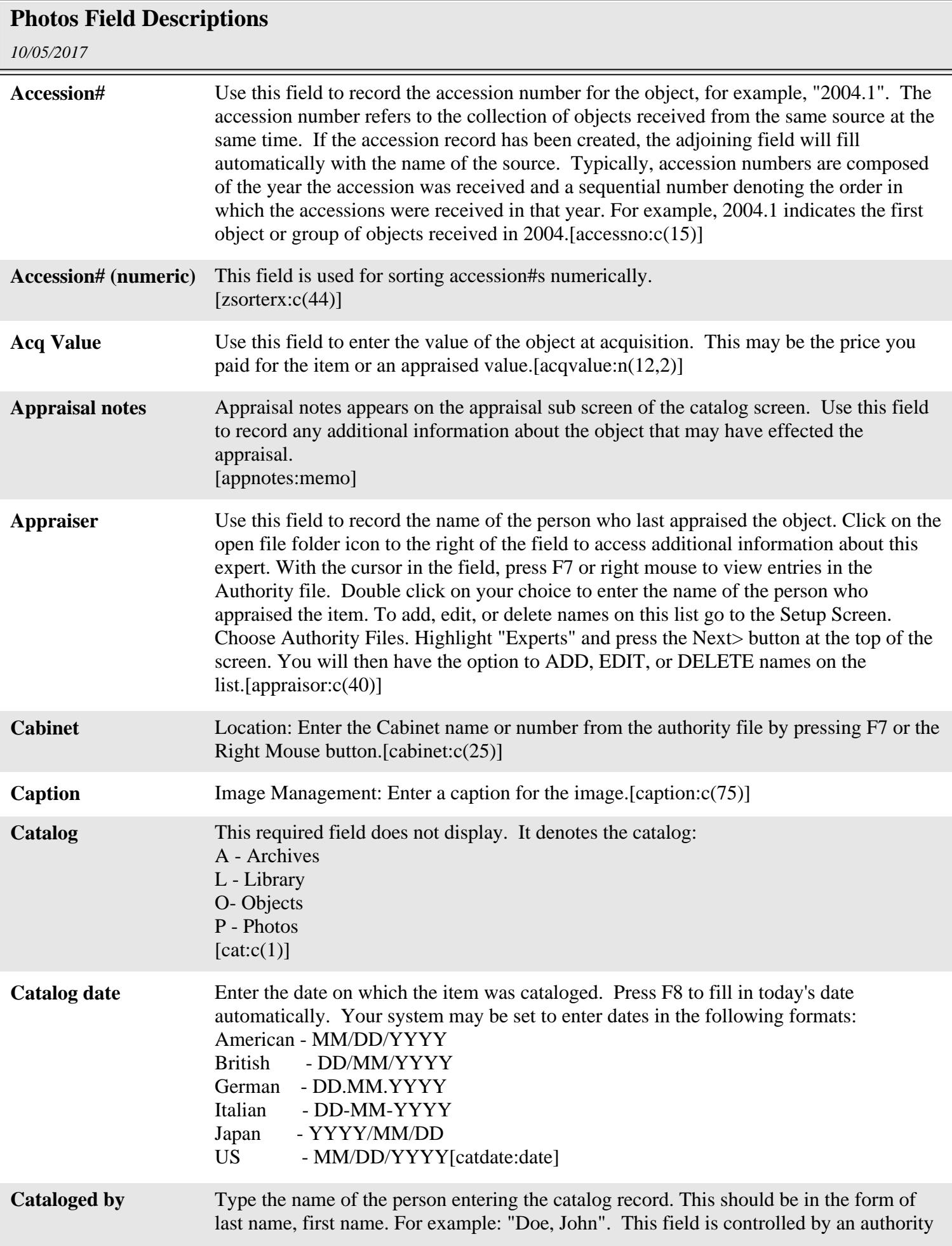

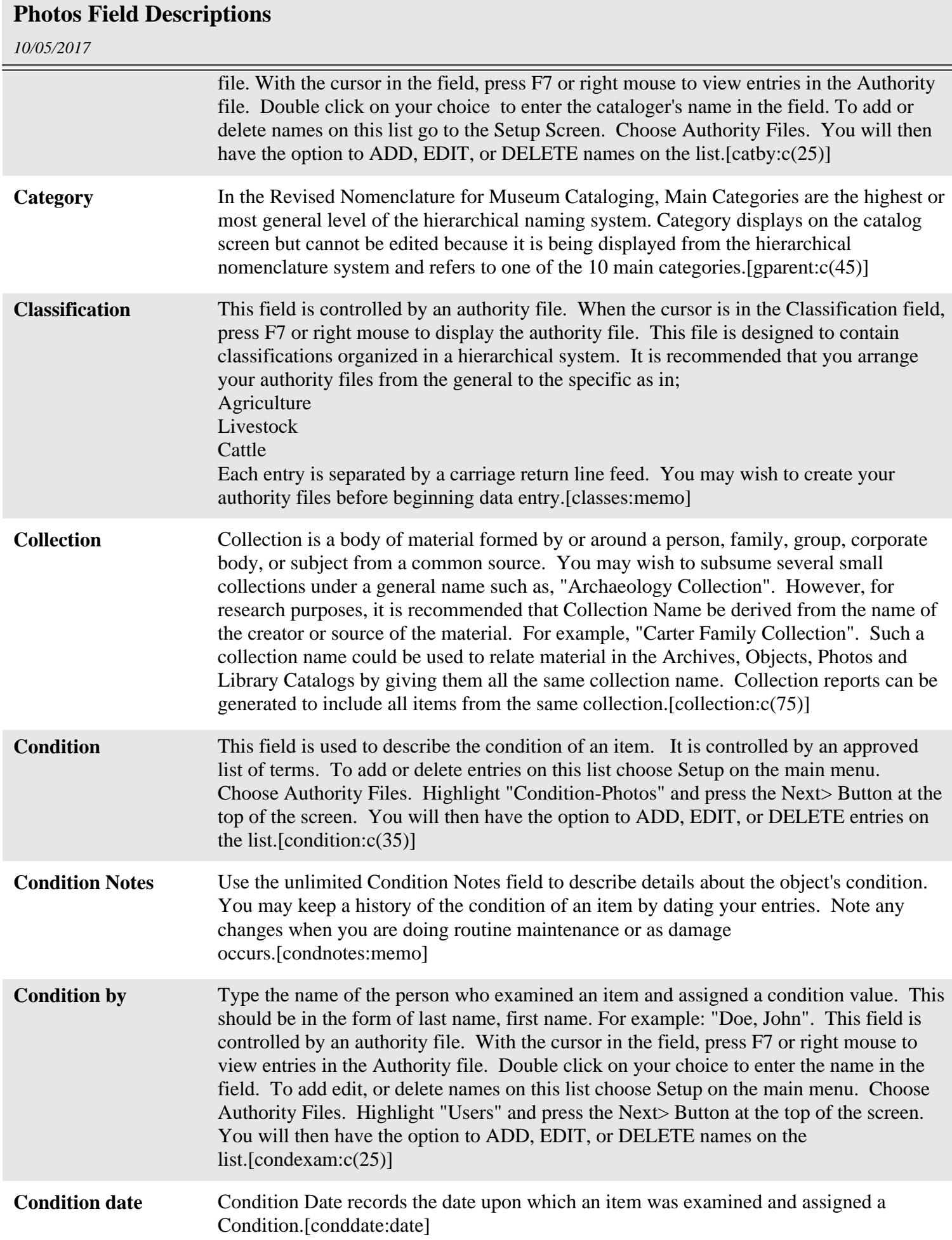

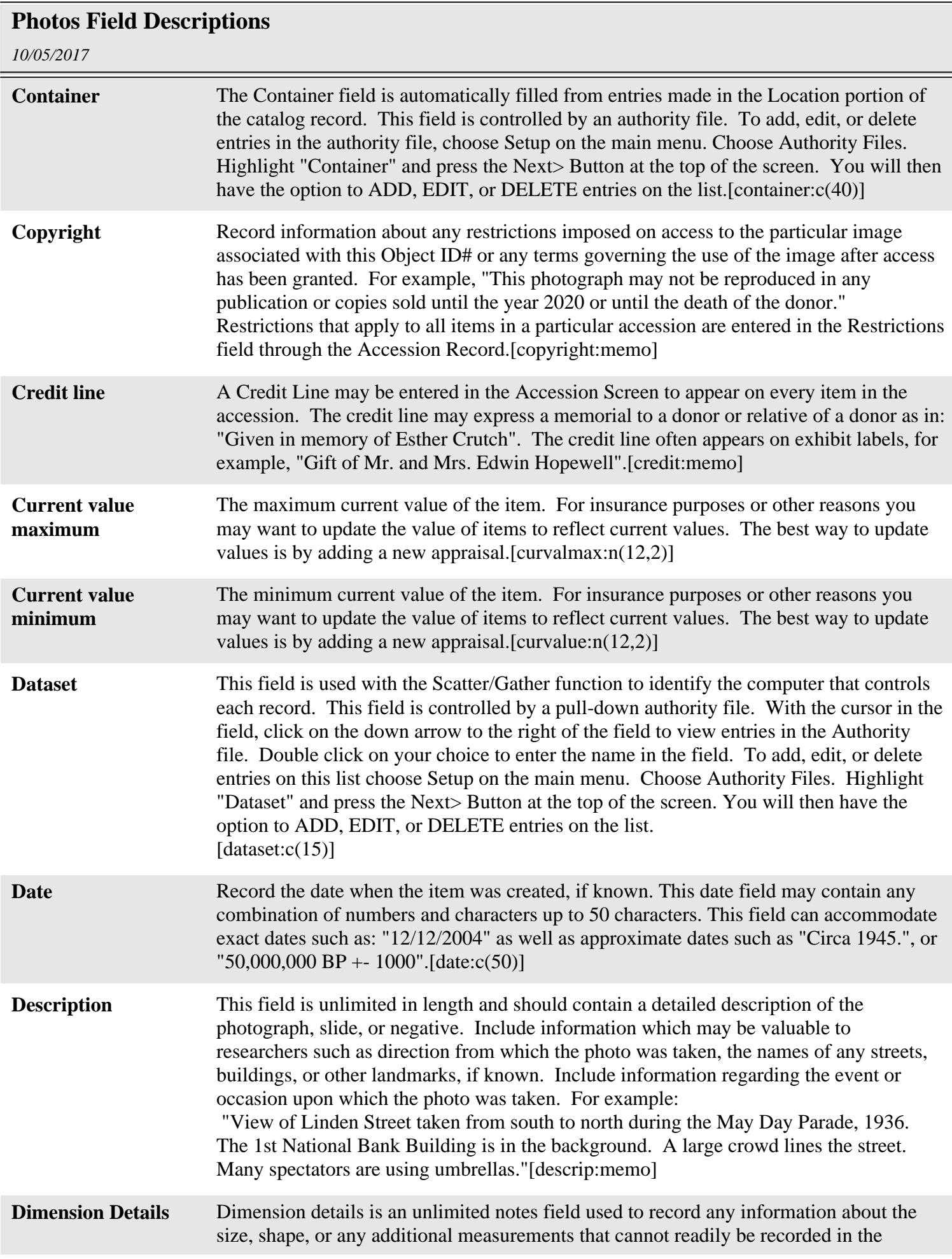

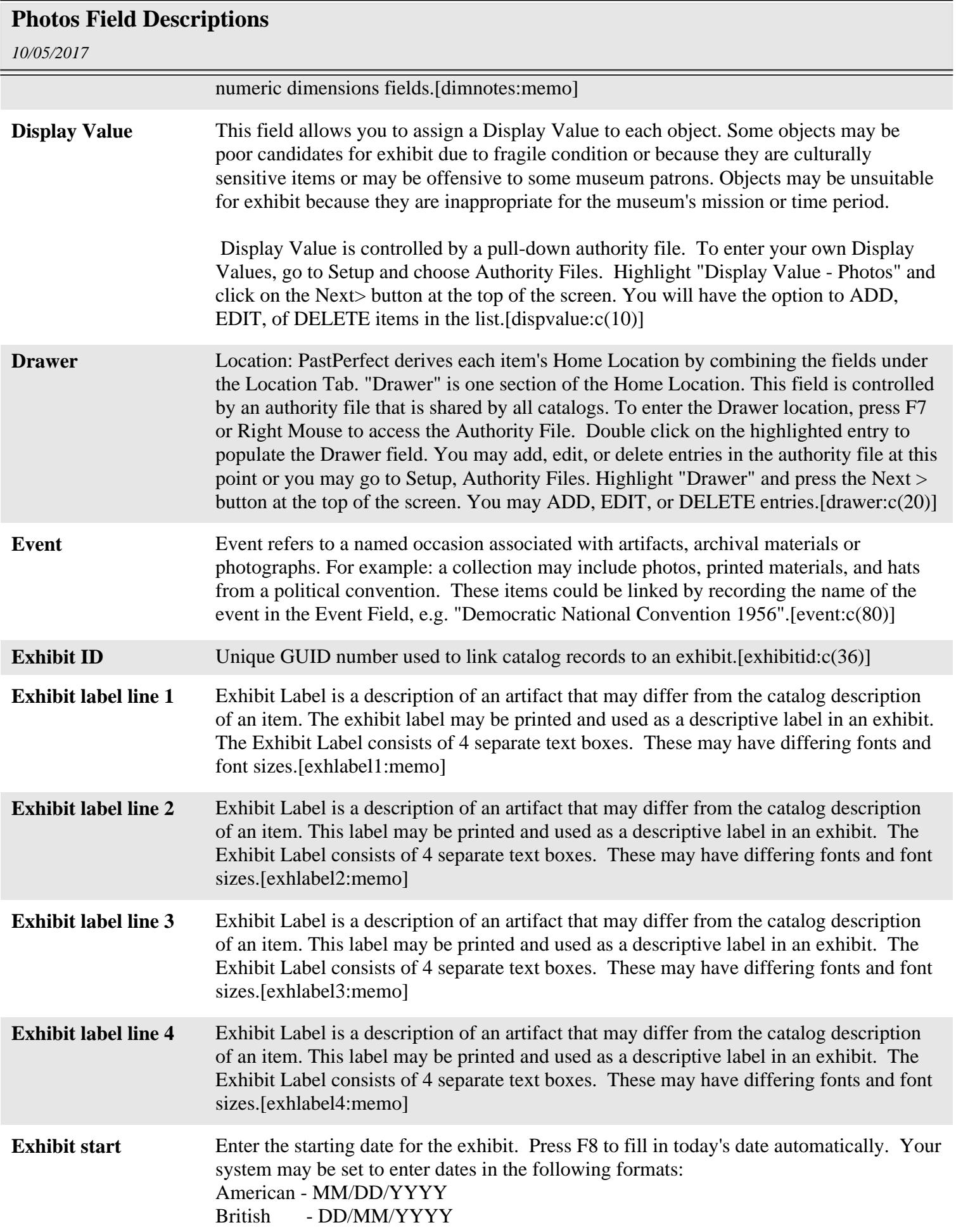

## **Photos Field Descriptions**

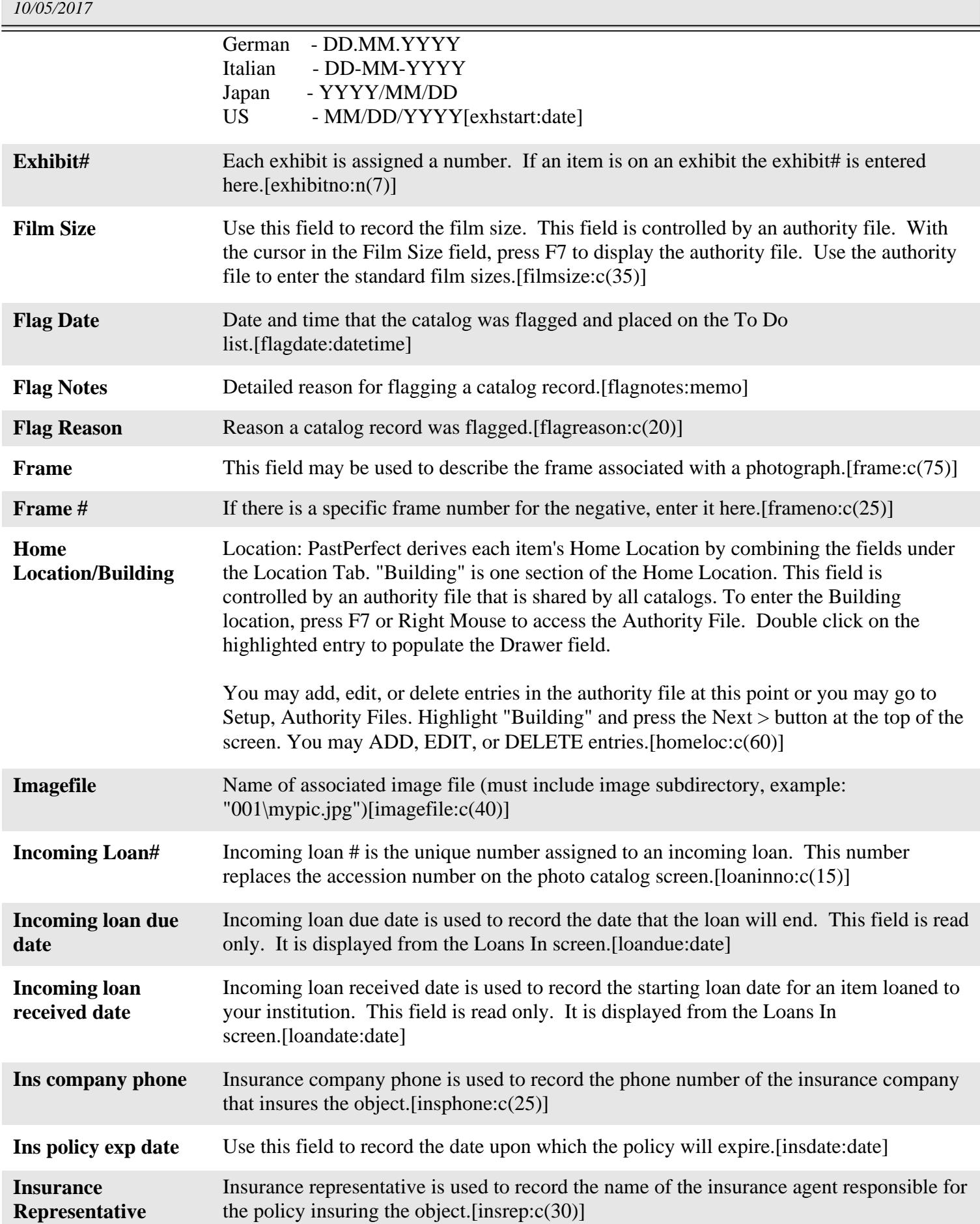

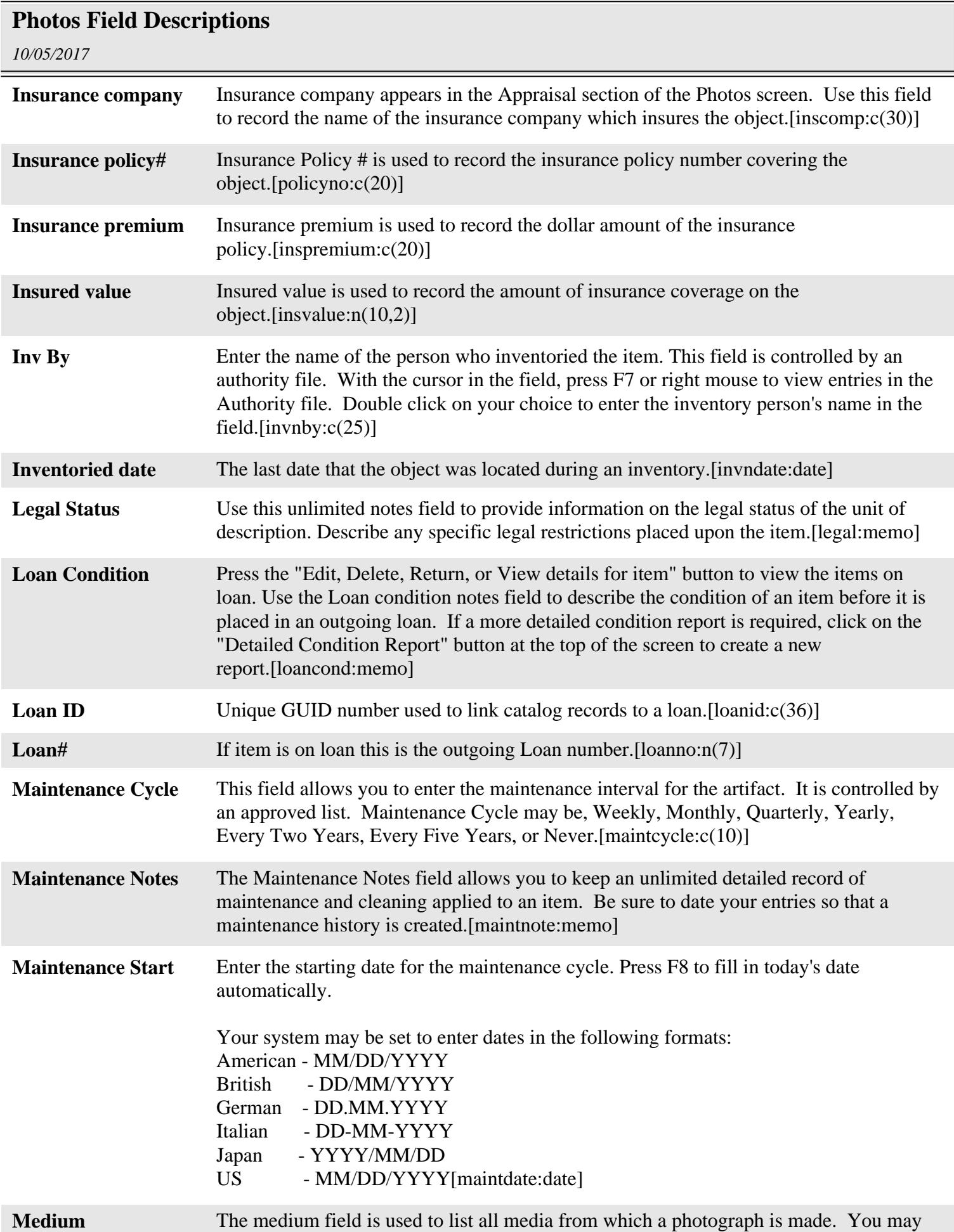

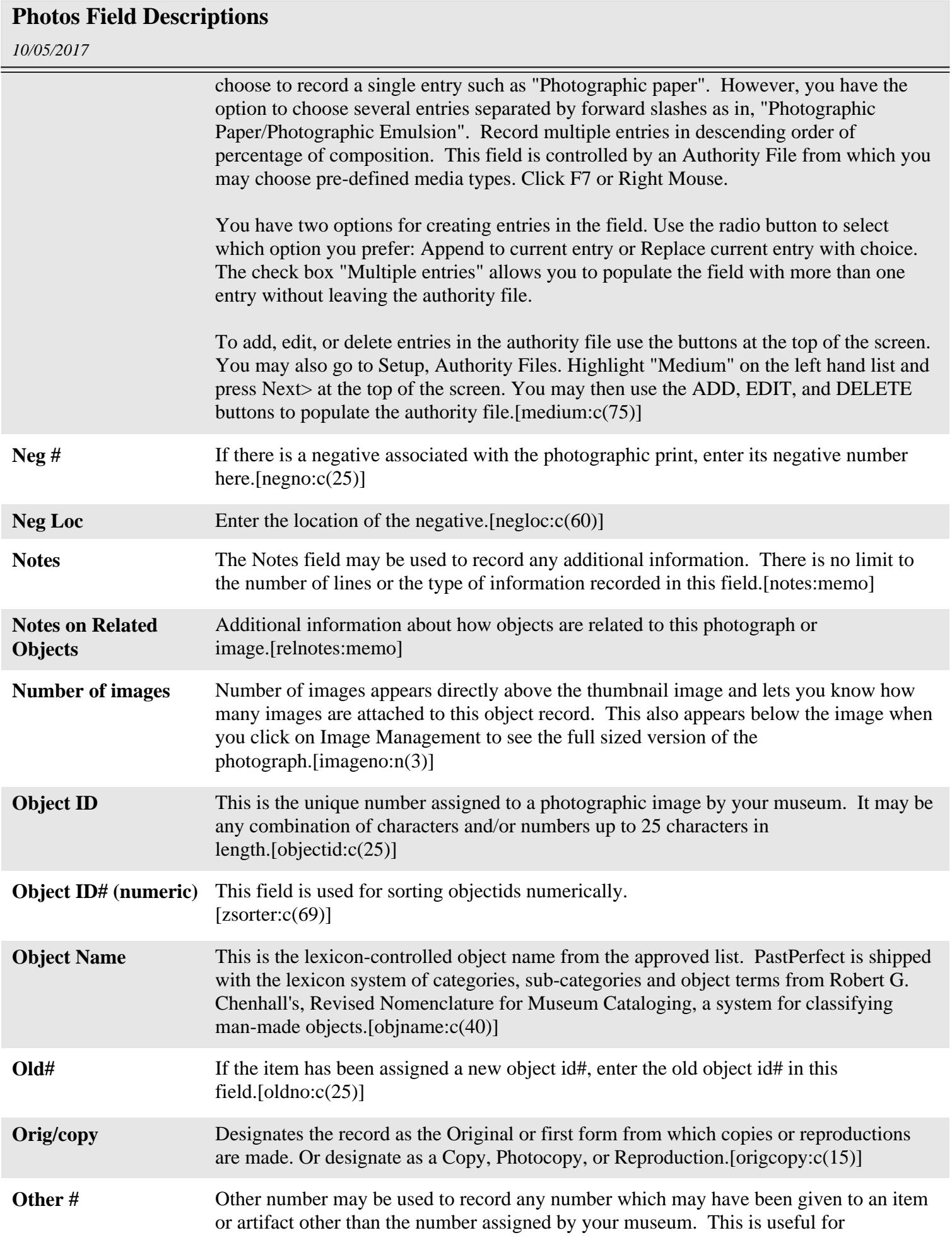

*Page 7*

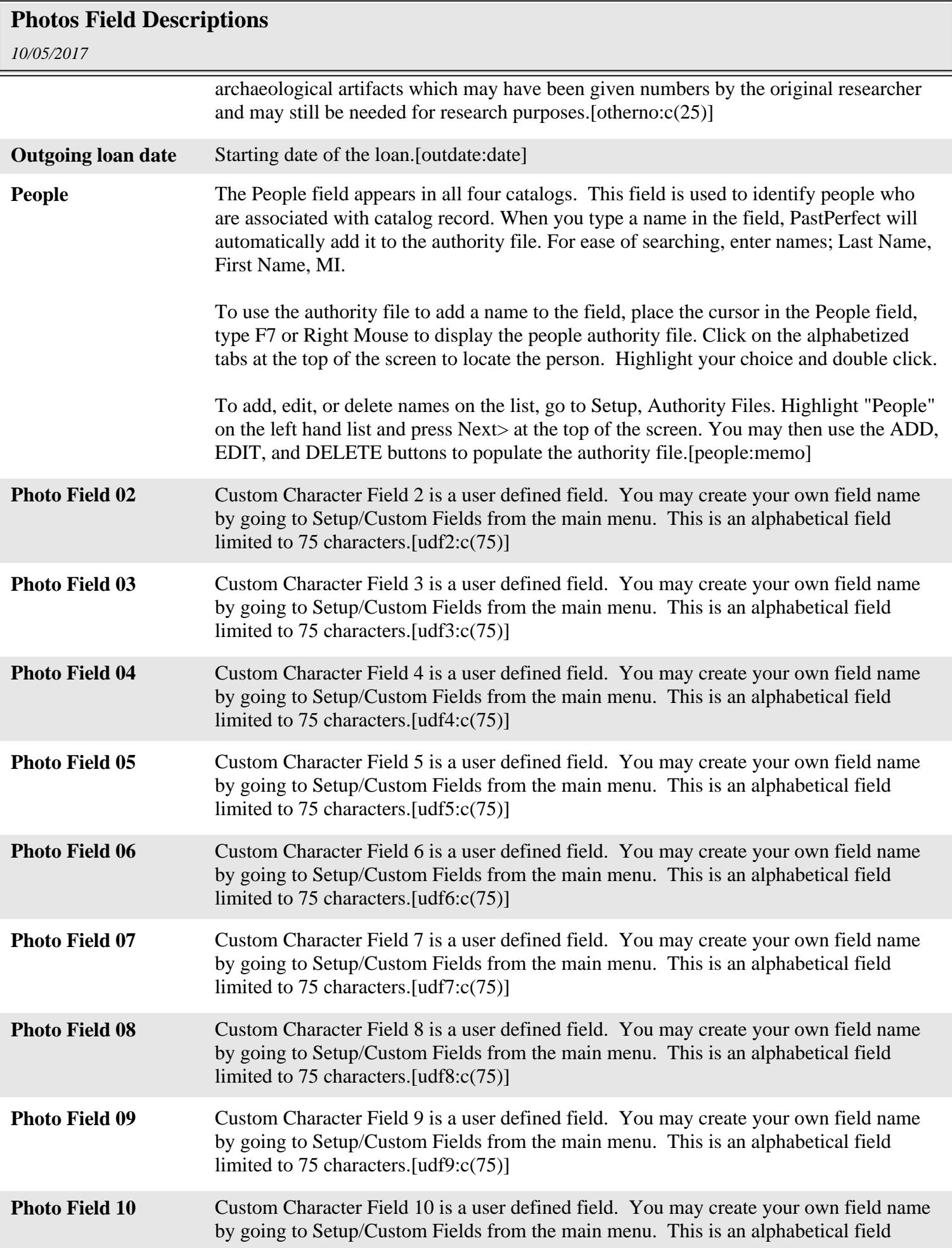

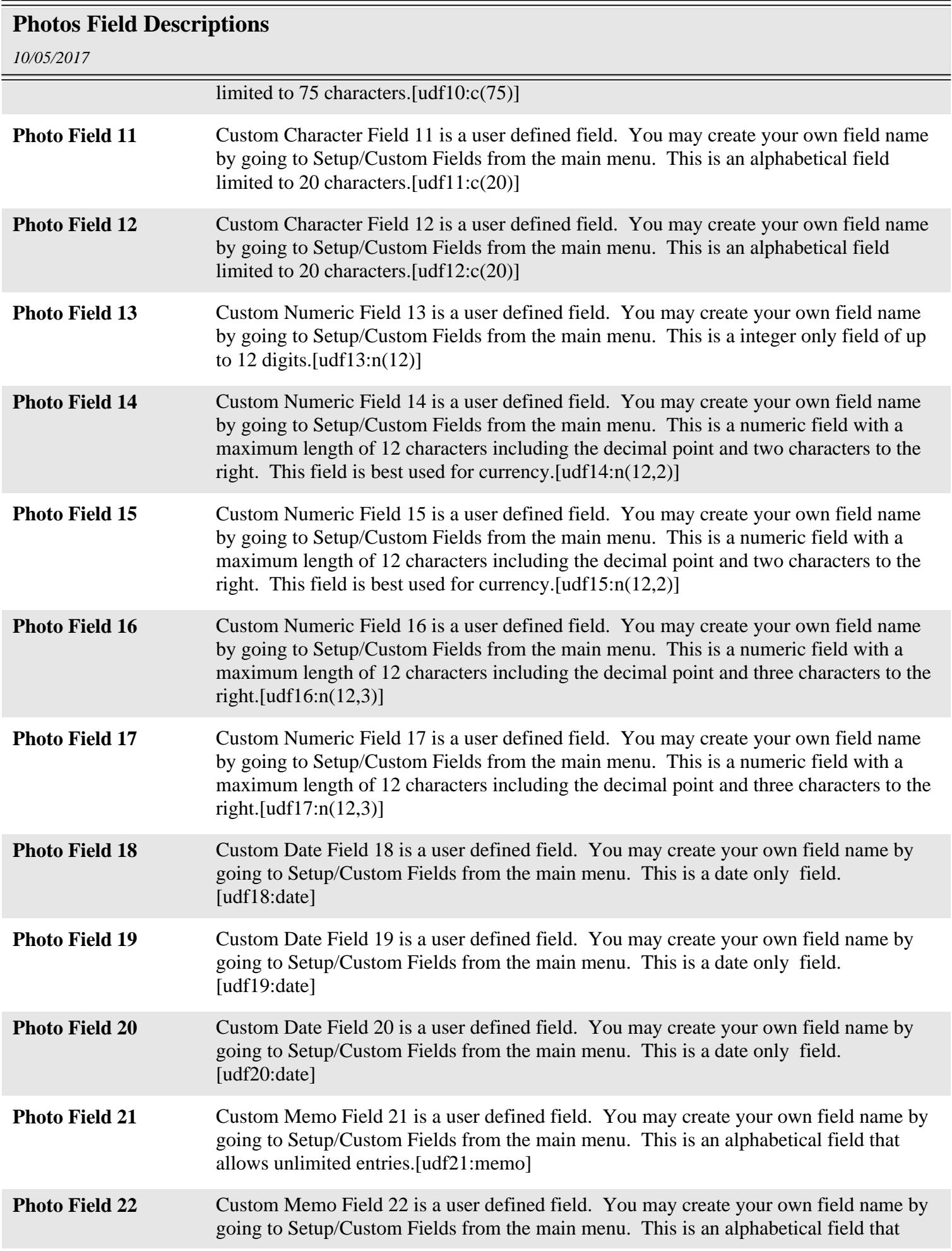

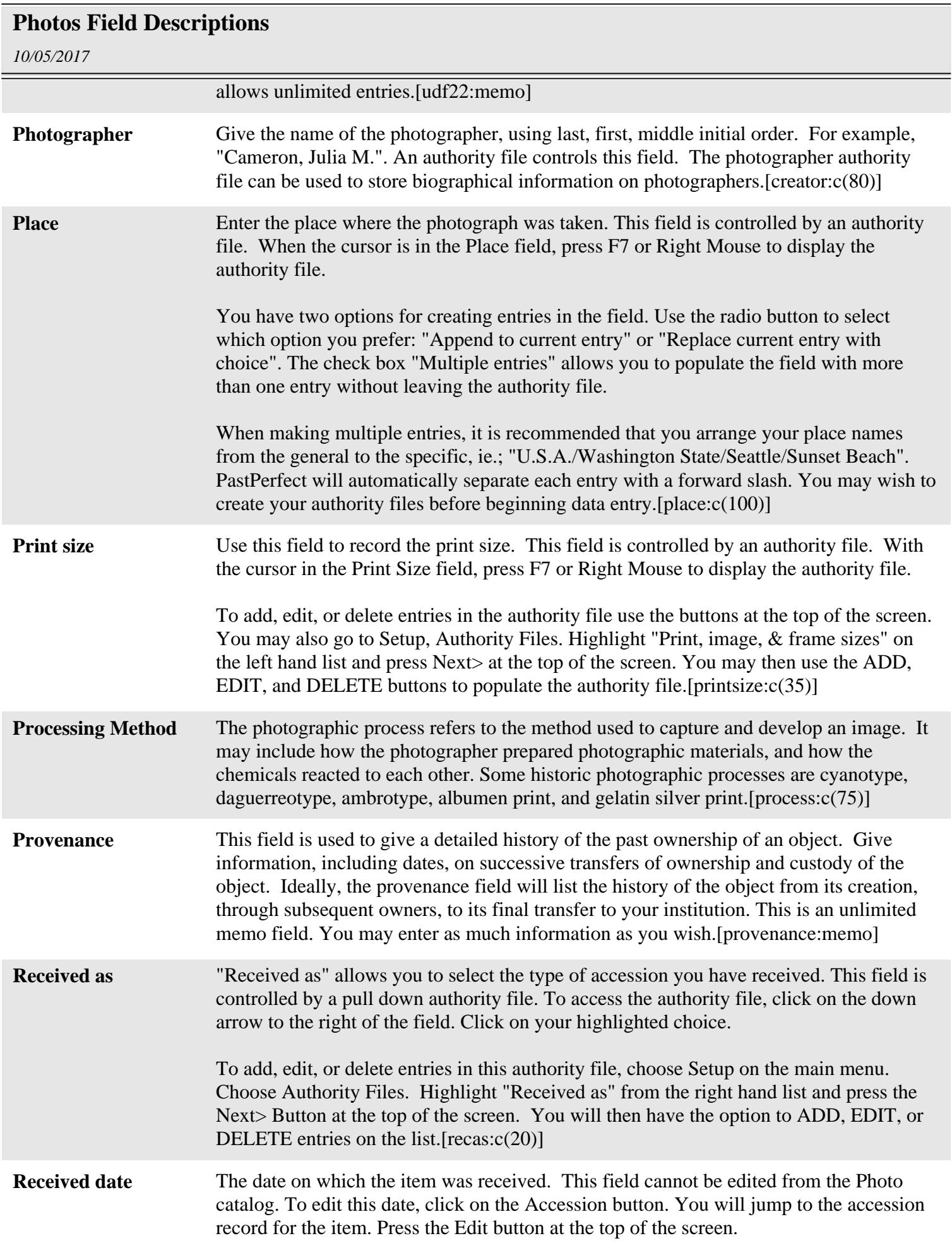

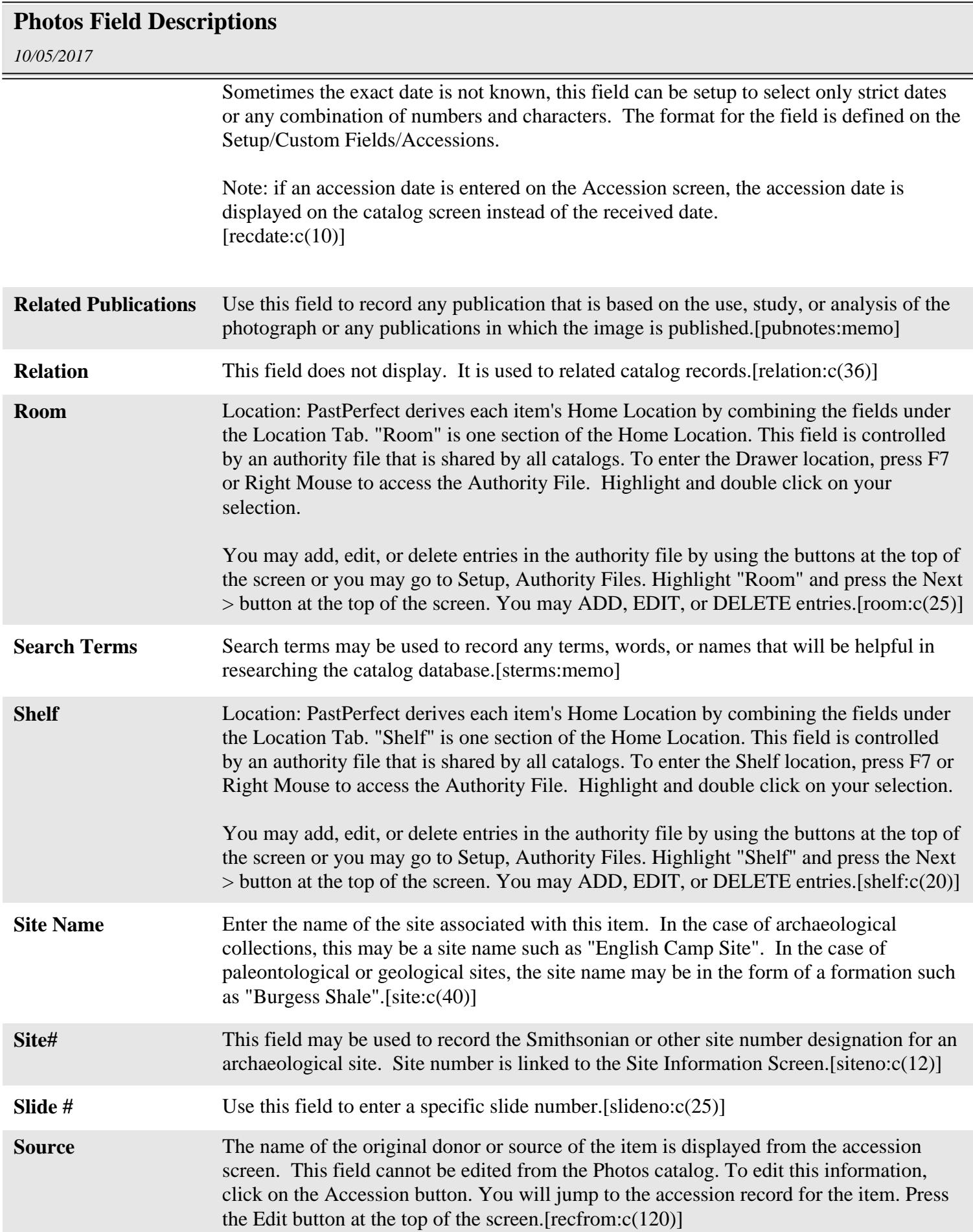

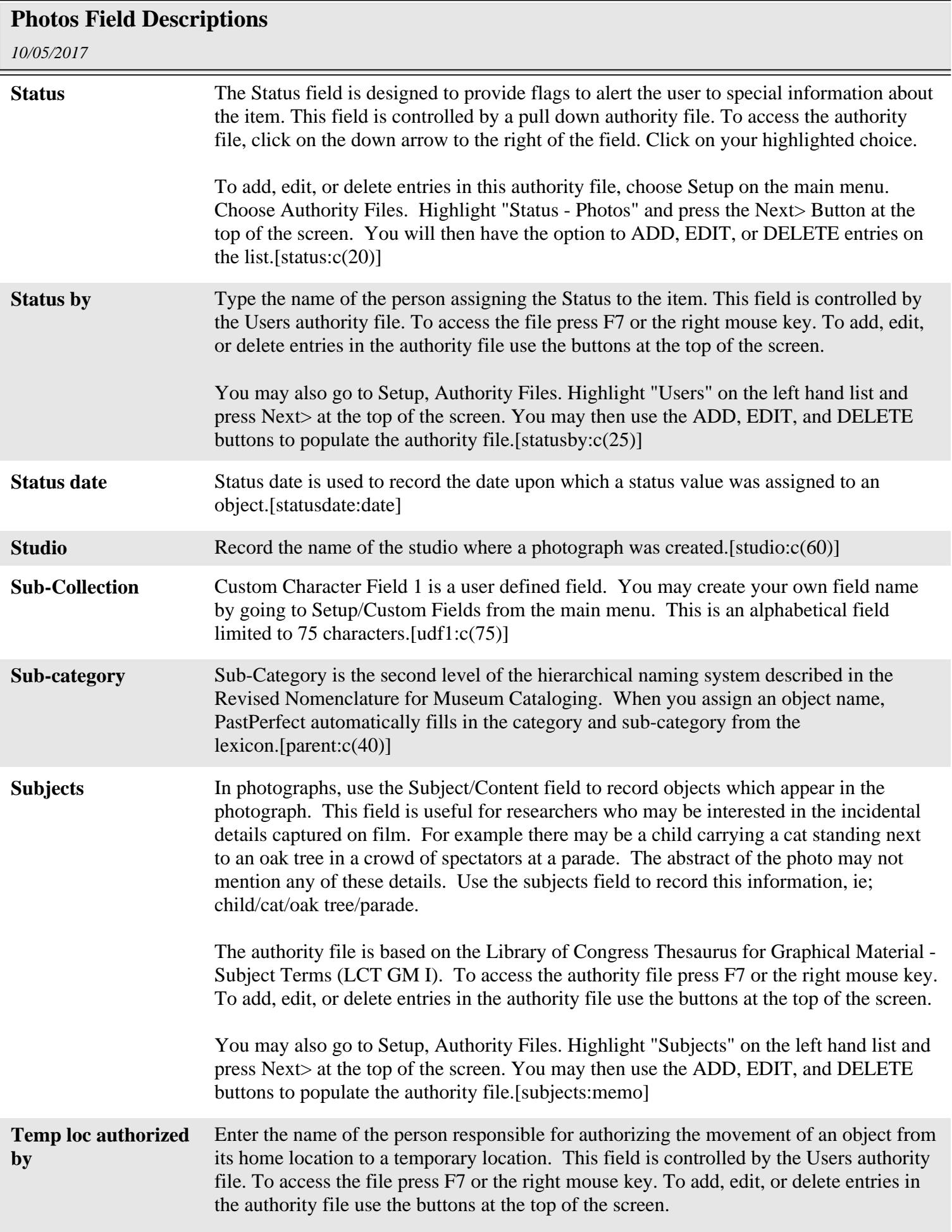

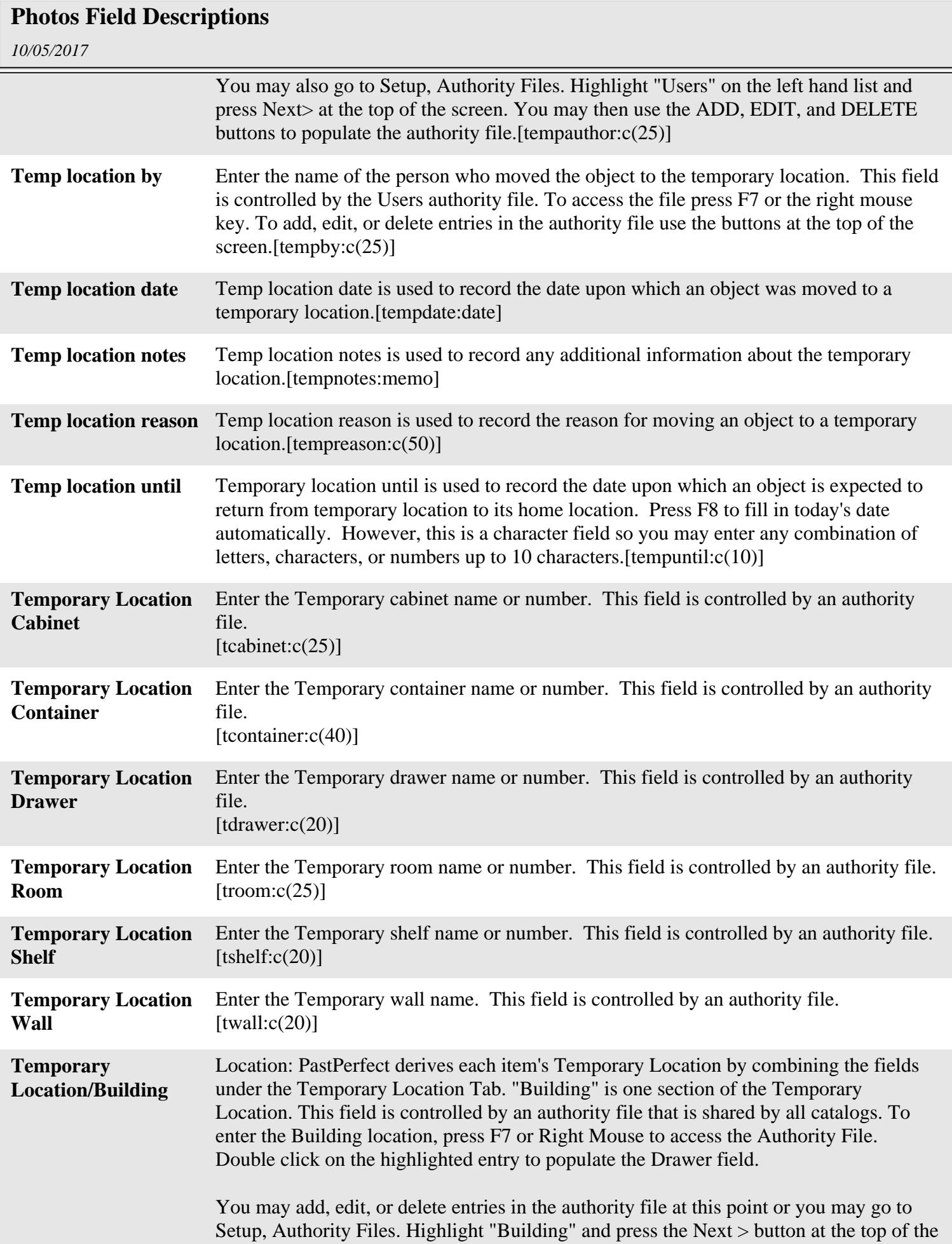

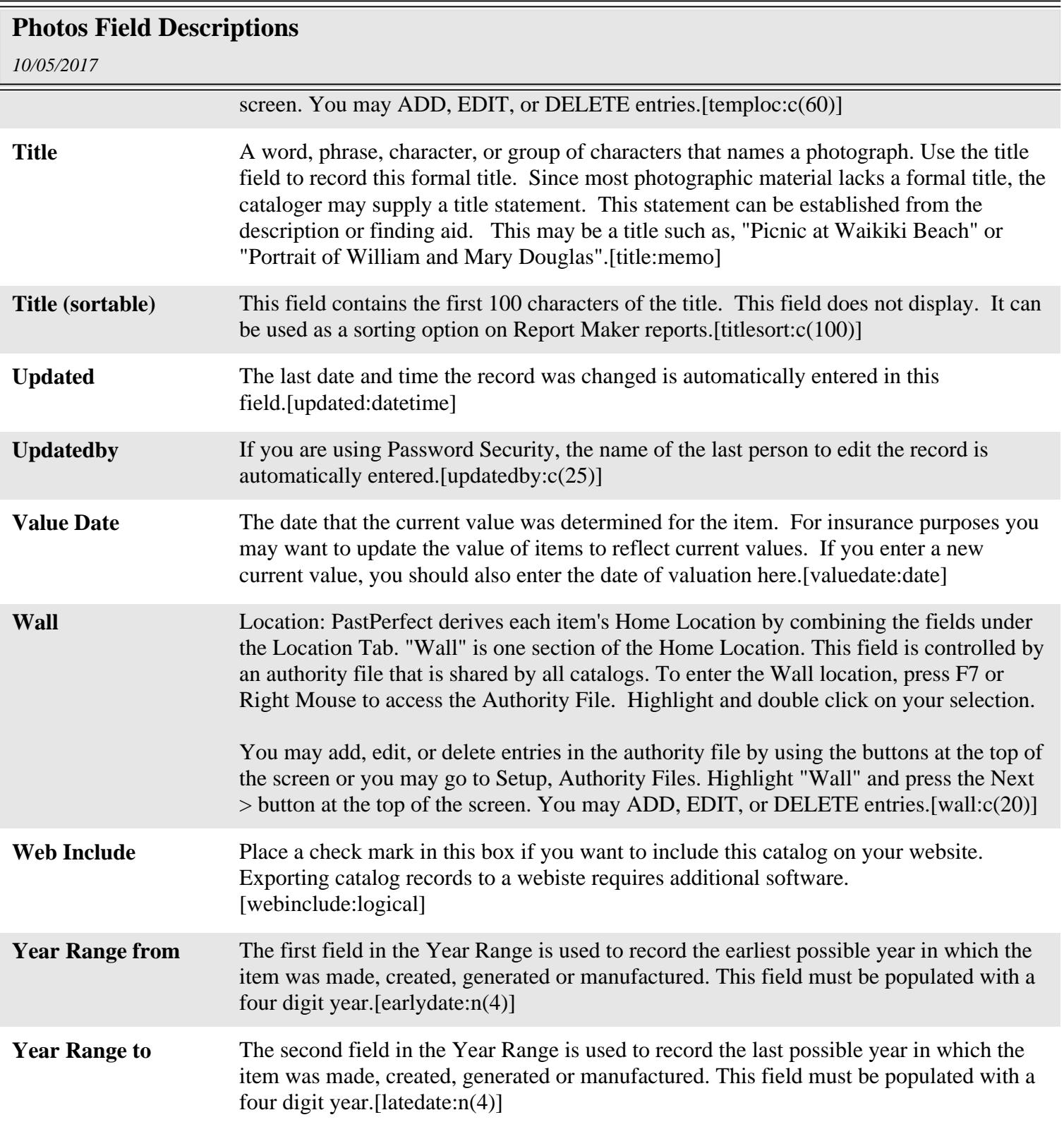